#### Dr G R DAMODARAN COLLEGE OF SCIENCE (AUTONOMOUS) COIMBATORE - 641014

### MODALITIES OF CONDUCTING TERM END EXAMINATIONS – NEOEXAM SOFTWARE TEE – APRIL / MAY 2021

- The Term End Examinations will be conducted thro' NeoExam Software.
- All the students are already registered in NeoExam platform; students can login using their username and password given during previous semester online Term End Examinations. Students should attend the practice tests, mock tests to avoid any hindrance while taking up Term End Examinations.
- Students should select the noise free environment with proper lighting.
- The device used for the examination should be muted for calls and notifications.
- Download PDF scanner in your device like Doc scanner, Adobe Scanner etc. Make sure that your scanned pages are continuously saved as PDF file as a single document.
- Ensure all the history, cookies and cache deleted. For eg. if you are using chrome as browser you can follow the below instructions:

#### In Chrome

- 1. On your computer, open Chrome
- 2. At the top right, click More.
- 3. Click More tools. **Clear** browsing data.
- 4. At the top, choose a time range. To **delete** everything, select All time.
- 5. Next to "Cookies and other site data" and "Cached images and files," check the boxes.
- 6. Click Clear data.
- Students who are using two devices for attending examinations should connect the second device with the USB cable before starting the examination.
- Students should login using their username and password in the following link <a href="https://grd946.examly.io/login">https://grd946.examly.io/login</a> by 9.25 a.m / 1.25 p.m for Forenoon and Afternoon respectively and complete all the authentication process (required network 1mbps, proper lighting and your posture to the camera is mandatory).
- The students should check their network speed and other network issues before taking up the examinations. Any excuses regarding network issues will not be entertained during the examinations.
- Select the course by date, view the question paper and write the examination.
- Use student information sheet as first page for all exams. Keep all required stationery items in hand.
- It is mandatory to fill the total number of written pages in the front sheet.
- Ensure your posture is within the screen and note the alerts seriously. If there are any suspicious alerts your proctors will leave message in the chat box.
- For objective type examination (20200G-Environmental Awareness), your posture and your eye contact should be with the monitor only. If any violation, after prescribed number of alters you will be logged out automatically from the software and cannot continue the exam.
- Need not count the alerts for other descriptive examinations for three hours but during suspicious alerts screen shots will be recorded and verified during valuation.
- Question Paper will be in a picture format you can scroll and view.
- By 12.30 p.m / 4.30 p.m. for Forenoon / Afternoon session respectively, you have to complete the examination and stop writing. If you extend writing after prescribed time, the session will be closed and auto submitted without answer scripts.
- Before 1.00 p.m. for Forenoon Session and before 5.00 p.m for Afternoon session you should scan and upload the answer scripts as one PDF file in NeoExam software
  - ✓ File should be strictly in PDF format only
  - ✓ File Name: Subject Code\_Register number)
  - ✓ File Size Less than 20 MB
  - ✓ Before submitting, preview the PDF file. If wrong file is uploaded, the answer scripts will be considered as invalid.
- After submitting, the PDF file should be send to the e-mail ID informed by the tutor.
- Session will be end by 1.00 p.m. / 5.00 p.m. for Forenoon & Afternoon session respectively.
- Do not close the tab while scanning. Instead use another tab and scan.

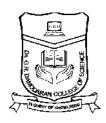

**REGISTER NUMBER** 

### Dr G R DAMODARAN COLLEGE OF SCIENCE (AUTONOMOUS)

(Autonomous, affiliated to the Bharathiar University and recognized by the UGC)
Re-accredited at the 'A' Grade level by the NAAC and ISO 9001:2015 certified Institution
COIMBATORE – 641 014

### **TERM END EXAMINATIONS -APRIL / MAY 2021**

### STUDENT INFORMATION SHEET

**SUBJECT CODE** 

|                                      |    | (Found on the right top corner of the question paper) |
|--------------------------------------|----|-------------------------------------------------------|
| Name of the Student:                 |    |                                                       |
| Course & Branch:                     |    |                                                       |
| Date & Session of the Examination    | 1: |                                                       |
| Subject of the Examination:          |    |                                                       |
| No. of pages written (Excluding Stud | ·  |                                                       |
|                                      |    |                                                       |

SIGNATURE OF THE STUDENT

**QUESTION PAPER CODE** 

### **Through Courier or Register post**

**Student Register No. :** 

**Student Name**:

**Course with Branch**:

TO
THE CONTROLLER OF EXAMINATIONS
DR G R DAMODARAN COLLEGE OF SCIENCE
AVINASHI ROAD
COIMBATORE – 641014.

From:

**Student full Address with** 

Mobile Number.

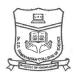

#### **ALL UNDER GRADUATE COURSES**

#### CANDIDATES ADMITTED DURING THE ACADEMIC YEAR 2019 - 2020

| Date      | Session         | Subject Code | Subject Title                                                   |  |  |  |
|-----------|-----------------|--------------|-----------------------------------------------------------------|--|--|--|
|           | Fourth Semester |              |                                                                 |  |  |  |
| 25.6.2021 | FN              | 400N         | NON - MAJOR ELECTIVE II: BASICS IN BUSINESS PROCESS OUTSOURCING |  |  |  |
| 26.6.2021 | FN              | 400G1        | VALUE EDUCATION: INDIAN SOCIETY, PEOPLE AND CULTURE             |  |  |  |
| 26.6.2021 | FN              | 400G2        | SKILL BASED SUBJECT: PROFESSIONAL COMMUNICATION                 |  |  |  |
| 28.6.2021 | FN              | 400F         | FRENCH IV                                                       |  |  |  |
| 28,6.2021 | FN              | 400H         | HINDI IV                                                        |  |  |  |
| 28.6.2021 | FN              | 400M         | MALAYALAM IV                                                    |  |  |  |
| 28.6.2021 | FN              | 400T         | TAMIL IV                                                        |  |  |  |
| 29.6.2021 | FN              | 400E         | ENGLISH IV                                                      |  |  |  |

#### CANDIDATES ADMITTED DURING THE ACADEMIC YEAR 2020 - 2021

| Date      | Session         | Subject Code | Subject Title                                  |  |  |  |
|-----------|-----------------|--------------|------------------------------------------------|--|--|--|
|           | Second Semester |              |                                                |  |  |  |
| 25.6.2021 | AN              | 20200G       | ENVIRONMENTAL STUDIES: ENVIRONMENTAL AWARENESS |  |  |  |
| 26.6.2021 | AN              | 20200F       | FRENCH II                                      |  |  |  |
| 26.6.2021 | AN              | 20200H       | HINDI II                                       |  |  |  |
| 26.6.2021 | AN              | 20200M       | MALAYALAM II                                   |  |  |  |
| 26.6.2021 | AN              | 20200T       | TAMIL II                                       |  |  |  |
| 28.6.2021 | AN              | 20200E       | ENGLISH II                                     |  |  |  |
| 28.6.2021 | AN .            | 20200E1      | CONTEMPORARY ENGLISH - II                      |  |  |  |

Timings: Forenoon Session: 9.30 A.M. to 12.30 P.M.

Afternoon Session: 1.30 P.M. to 4.30 P.M.

CONTROLLER OF EXAMINATIONS
Dr. G.R. DAMODARAN COLLEGE OF SCIENCE
CIVIL AERODROME POST,
AVANASHI ROAD,
COIMBATORE - 641 014

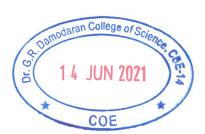

Principal

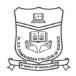

#### **B.COM-COMMERCE**

#### CANDIDATES ADMITTED DURING THE ACADEMIC YEAR 2018 - 2019

| Date      | Session        | Subject Code | Subject Title                       |  |  |  |
|-----------|----------------|--------------|-------------------------------------|--|--|--|
|           | Sixth Semester |              |                                     |  |  |  |
| 18.6.2021 | FN             | 602U1        | ELECTIVE II: AUDITING               |  |  |  |
| 19.6.2021 | FN             | 602V1        | ELECTIVE III: INVESTMENT MANAGEMENT |  |  |  |

#### CANDIDATES ADMITTED DURING THE ACADEMIC YEAR 2019 - 2020

| Date            | Session | Subject Code | Subject Title                                                    |  |  |  |
|-----------------|---------|--------------|------------------------------------------------------------------|--|--|--|
| Fourth Semester |         |              |                                                                  |  |  |  |
| 28.6.2021       | FN      | 402A         | CORE: CORPORATE ACCOUNTING - I                                   |  |  |  |
| 29.6.2021       | FN      | 402B         | CORE: COMPANY LAW AND SECRETARIAL PRACTICE                       |  |  |  |
| 30.6.2021       | FN      | 402C         | CORE: TAXATION                                                   |  |  |  |
| 1.7.2021        | FN      | 402D         | ALLIED: BUSINESS MATHEMATICS                                     |  |  |  |
| 2.7.2021        | FN      | 402E         | SKILL BASED SUBJECT: INTERNATIONAL FINANCIAL REPORTING STANDARDS |  |  |  |

#### CANDIDATES ADMITTED DURING THE ACADEMIC YEAR 2020 - 2021

| Date      | Session         | Subject Code | Subject Title                                                   |  |  |  |
|-----------|-----------------|--------------|-----------------------------------------------------------------|--|--|--|
|           | Second Semester |              |                                                                 |  |  |  |
| 29.6.2021 | AN              | 20202A       | CORE: FINANCIAL ACCOUNTING                                      |  |  |  |
| 30.6.2021 | AN              | 20202B       | ALLIED: BUSINESS ENVIRONMENT                                    |  |  |  |
| 1.7.2021  | AN              | 20202C       | SKILL BASED SUBJECT: PRINCIPLES AND PRACTICES OF MODERN BANKING |  |  |  |

Timings: Forenoon Session: 9.30 A.M. to 12.30 P.M. Afternoon Session: 1.30 P.M. to 4.30 P.M.

CONTROLLER OF EXAMINATIONS
Dr. G.R. DAMODARAN COLLEGE OF SCIENCE
CIVIL AERODROME POST,
AVANASHI ROAD,
COIMBATORE - 641 014

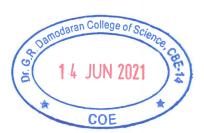

7. Lthe
Principal

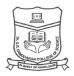

#### **B.COM-COMPUTER APPLICATIONS**

#### CANDIDATES ADMITTED DURING THE ACADEMIC YEAR 2018 - 2019

| Date      | Session | Subject Code | Subject Title                            |
|-----------|---------|--------------|------------------------------------------|
|           |         |              | Sixth Semester                           |
| 18.6.2021 | FN      | 603C         | CORE: INVESTMENT MANAGEMENT              |
| 19.6.2021 | FN      | 603U1        | ELECTIVE III: HUMAN RESOURCE MANAGEMENT  |
| 21.6.2021 | FN      | 603V1        | ELECTIVE IV: SOFTWARE PROJECT MANAGEMENT |

#### CANDIDATES ADMITTED DURING THE ACADEMIC YEAR 2019 - 2020

| Date      | Session         | Subject Code | Subject Title                                     |  |  |  |
|-----------|-----------------|--------------|---------------------------------------------------|--|--|--|
|           | Fourth Semester |              |                                                   |  |  |  |
| 28.6.2021 | FN              | 403A         | CORE: BUSINESS LAW                                |  |  |  |
| 29.6.2021 | FN              | 403B         | CORE: INTERNET AND WEB DESIGN                     |  |  |  |
| 30.6.2021 | FN              | 403C         | CORE: INTERNATIONAL FINANCIAL REPORTING STANDARDS |  |  |  |
| 1.7.2021  | FN              | 403D         | ALLIED: BUSINESS STATISTICS                       |  |  |  |

#### CANDIDATES ADMITTED DURING THE ACADEMIC YEAR 2020 - 2021

| Date      | Session | Subject Code | Subject Title              |
|-----------|---------|--------------|----------------------------|
|           |         |              | Second Semester            |
| 29.6.2021 | AN      | 20203A       | CORE: FINANCIAL ACCOUNTING |
| 30.6.2021 | AN      | 20203B       | CORE: ONLINE BUSINESS      |

Timings: Forenoon Session: 9.30 A.M. to 12.30 P.M. Afternoon Session: 1.30 P.M. to 4.30 P.M.

Dr. G.R. DAMODARAN COLLEGE OF SCIENCE
CIVIL AERODROME POST,
AVANASHI ROAD,
COIMBATORE - 641 014

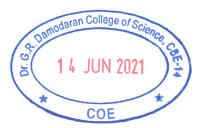

Principal

Dr. G.R. Damodaran College of Science
Civil Aerodrome Post,

Avanashi Road, Coimbatore - 641 014

1. Nethe

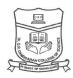

#### **B.COM-E-COMMERCE**

#### CANDIDATES ADMITTED DURING THE ACADEMIC YEAR 2018 - 2019

| Date      | Session        | Subject Code | Subject Title                            |  |  |  |
|-----------|----------------|--------------|------------------------------------------|--|--|--|
|           | Sixth Semester |              |                                          |  |  |  |
| 18.6.2021 | FN             | 604U1        | ELECTIVE I: INTERNET AND WEB DESIGN      |  |  |  |
| 19.6.2021 | FN             | 604V1        | ELECTIVE II: SOFTWARE PROJECT MANAGEMENT |  |  |  |

#### CANDIDATES ADMITTED DURING THE ACADEMIC YEAR 2019 - 2020

| Date      | Session | Subject Code | Subject Title                                     |
|-----------|---------|--------------|---------------------------------------------------|
|           |         |              | Fourth Semester                                   |
| 28.6.2021 | FN      | 404A         | CORE: COMPUTER APPLICATIONS IN BANKING            |
| 29.6.2021 | FN      | 404B         | CORE: INTERNATIONAL FINANCIAL REPORTING STANDARDS |
| 30.6.2021 | FN      | 404C         | CORE: BUSINESS LAW                                |
| 1.7.2021  | FN      | 404D         | ALLIED: BUSINESS MATHEMATICS                      |

#### CANDIDATES ADMITTED DURING THE ACADEMIC YEAR 2020 - 2021

| Date      | Session | Subject Code | Subject Title                      |  |
|-----------|---------|--------------|------------------------------------|--|
|           |         |              | Second Semester                    |  |
| 29.6.2021 | AN      | 20204A       | CORE: BUSINESS INFORMATION SYSTEMS |  |
| 30.6.2021 | AN      | 20204B       | CORE: PRINCIPLES OF MANAGEMENT     |  |
| 1.7.2021  | AN      | 20204C       | ALLIED: BUSINESS ECONOMICS         |  |

Timings: Forenoon Session: 9.30 A.M. to 12.30 P.M. Afternoon Session: 1.30 P.M. to 4.30 P.M.

CONTROLLER OF EXAMINATIONS
Dr. G.R. DAMODARAN COLLEGE OF SCIENCE
CIVIL AERODROME POST,
AVANASHI ROAD,
COIMBATORE - 641 014

۵۱

Oamodaran College of Science COE

Principal Principal

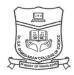

#### **B.COM-CORPORATE SECRETARYSHIP**

#### CANDIDATES ADMITTED DURING THE ACADEMIC YEAR 2018 - 2019

| Date      | Session | Subject Code | Subject Title                                    |
|-----------|---------|--------------|--------------------------------------------------|
|           |         |              | Sixth Semester                                   |
| 18.6.2021 | FN      | 605C         | SKILL BASED SUBJECT: ENTREPRENEURIAL DEVELOPMENT |
| 19.6.2021 | FN      | 605U1        | ELECTIVE II: INDIRECT TAXES                      |
| 21.6.2021 | FN      | 605V1        | ELECTIVE III: INDUSTRIAL LAW                     |

#### CANDIDATES ADMITTED DURING THE ACADEMIC YEAR 2019 - 2020

| Date      | Session         | Subject Code | Subject Title                                                    |  |  |  |  |
|-----------|-----------------|--------------|------------------------------------------------------------------|--|--|--|--|
|           | Fourth Semester |              |                                                                  |  |  |  |  |
| 28.6.2021 | FN              | 405A         | CORE: CORPORATE ACCOUNTING - I                                   |  |  |  |  |
| 29.6.2021 | FN              | 405B         | CORE: PRINCIPLES OF AUDITING                                     |  |  |  |  |
| 30.6.2021 | FN              | 405C         | CORE: DIRECT TAX                                                 |  |  |  |  |
| 1.7.2021  | FN              | 405D         | ALLIED: BUSINESS STATISTICS                                      |  |  |  |  |
| 2.7.2021  | FN              | 405E         | SKILL BASED SUBJECT: INTERNATIONAL FINANCIAL REPORTING STANDARDS |  |  |  |  |

#### CANDIDATES ADMITTED DURING THE ACADEMIC YEAR 2020 - 2021

| Date      | Session | Subject Code | Subject Title                                  |  |
|-----------|---------|--------------|------------------------------------------------|--|
|           |         |              | Second Semester                                |  |
| 29.6.2021 | AN      | 20205A       | CORE: FINANCIAL ACCOUNTING - II                |  |
| 30.6.2021 | AN      | 20205B       | CORE: COMPANY LAW AND SECRETARIAL PRACTICE - I |  |
| 1.7.2021  | AN      | 20205C       | ALLIED: MARKETING MANAGEMENT                   |  |

Timings: Forenoon Session: 9.30 A.M. to 12.30 P.M. Afternoon Session: 1.30 P.M. to 4.30 P.M.

Dr. G.R. DAMODARAN COLLEGE OF SCIENCE
CIVIL AERODROME POST,
AVANASHI ROAD,
COIMBATORE - 641 014

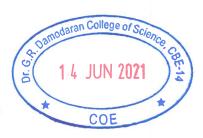

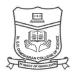

#### **BCA-COMPUTER APPLICATIONS**

#### CANDIDATES ADMITTED DURING THE ACADEMIC YEAR 2018 - 2019

| Date      | Session | Subject Code | Subject Title                       |  |
|-----------|---------|--------------|-------------------------------------|--|
|           |         |              | Sixth Semester                      |  |
| 18.6.2021 | FN      | 606U3        | ELECTIVE II: MOBILE COMMUNICATIONS  |  |
| 18.6.2021 | FN      | 606U4        | ELECTIVE II: NETWORK SECURITY       |  |
| 18.6.2021 | FN      | 606U8        | ELECTIVE II: AIR AND SEA NAVIGATION |  |

#### CANDIDATES ADMITTED DURING THE ACADEMIC YEAR 2019 - 2020

| Date      | Session         | Subject Code | Subject Title                               |  |  |  |
|-----------|-----------------|--------------|---------------------------------------------|--|--|--|
|           | Fourth Semester |              |                                             |  |  |  |
| 28.6.2021 | FN              | 406A         | CORE: RELATIONAL DATABASE MANAGEMENT SYSTEM |  |  |  |
| 29.6.2021 | FN              | 406B         | CORE: OPEN SOURCE SOFTWARE                  |  |  |  |
| 30.6.2021 | FN              | 406C         | CORE: PYTHON PROGRAMMING                    |  |  |  |
| 1.7.2021  | FN              | 406D         | ALLIED: UNDERWATER COMMUNICATIONS           |  |  |  |

#### CANDIDATES ADMITTED DURING THE ACADEMIC YEAR 2020 - 2021

| Date      | Session | Subject Code | Subject Title                                  |
|-----------|---------|--------------|------------------------------------------------|
|           |         |              | Second Semester                                |
| 29.6.2021 | AN      | 20206A       | CORE: DATA STRUCTURES                          |
| 30.6.2021 | AN      | 20206B       | ALLIED: COMPUTER BASED OPTIMIZATION TECHNIQUES |

Timings: Forenoon Session: 9.30 A.M. to 12.30 P.M. Afternoon Session: 1.30 P.M. to 4.30 P.M.

CONTROLLER OF EXAMINATIONS
Dr. G.R. DAMODARAN COLLEGE OF SCIENCE
CIVIL AERODROME POST,
AVANASHI ROAD,
COIMBATORE - 641 014

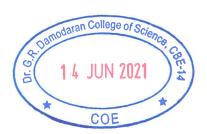

Principal

Dr. G.R. Damodaran College of Science

Civil Agrodrome Post.

Civil Aerodrome Post, Avanashi Road, Colmbatore - 641 014

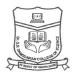

#### **BSC-COMPUTER SCIENCE**

#### CANDIDATES ADMITTED DURING THE ACADEMIC YEAR 2018 - 2019

| Date           | Session | Subject Code | Subject Title                   |  |
|----------------|---------|--------------|---------------------------------|--|
| Sixth Semester |         |              |                                 |  |
| 18.6.2021      | FN      | 607U1        | ELECTIVE II: MOBILE PROGRAMMING |  |
| 18.6.2021      | FN      | 607U2        | ELECTIVE II: CLOUD COMPUTING    |  |

#### CANDIDATES ADMITTED DURING THE ACADEMIC YEAR 2019 - 2020

| Date      | Session | Subject Code | Subject Title                    |
|-----------|---------|--------------|----------------------------------|
|           |         |              | Fourth Semester                  |
| 30.6.2021 | FN      | 407A         | CORE: DATABASE MANAGEMENT SYSTEM |
| 1.7.2021  | FN      | 407B         | CORE: PYTHON PROGRAMMING         |
| 2.7.2021  | FN      | 407C         | ALLIED: PRINCIPLES OF MANAGEMENT |

#### CANDIDATES ADMITTED DURING THE ACADEMIC YEAR 2020 - 2021

| Date      | Session | Subject Code | Subject Title                |  |
|-----------|---------|--------------|------------------------------|--|
|           |         |              | Second Semester              |  |
| 29.6.2021 | AN      | 20207A       | CORE: DATA STRUCTURES        |  |
| 30.6.2021 | AN      | 20207B       | ALLIED: DISCRETE MATHEMATICS |  |

Timings: Forenoon Session: 9.30 A.M. to 12.30 P.M. Afternoon Session: 1.30 P.M. to 4.30 P.M.

CONTROLLER OF EXAMINATIONS
Dr. G.R. DAMODARAN COLLEGE OF SCIENCE
CIVIL AERODROME POST,
AVANASHI ROAD,

COIMBATORE - 641 014

14 JUN 2021

7. Lithe

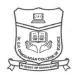

#### **BSC-BIOTECHNOLOGY**

#### CANDIDATES ADMITTED DURING THE ACADEMIC YEAR 2019 - 2020

| Date            | Session | Subject Code | Subject Title             |  |
|-----------------|---------|--------------|---------------------------|--|
| Fourth Semester |         |              |                           |  |
| 30.6.2021       | FN      | 409A         | CORE: PLANT BIOTECHNOLOGY |  |
| 1.7.2021        | FN      | 409B         | CORE: THERAPEUTIC DRUGS   |  |
| 2.7.2021        | FN      | 409C         | ALLIED: BIOINFORMATICS    |  |

#### CANDIDATES ADMITTED DURING THE ACADEMIC YEAR 2020 - 2021

| Date      | Session | Subject Code | Subject Title                       |
|-----------|---------|--------------|-------------------------------------|
| ,         |         |              | Second Semester                     |
| 29.6.2021 | AN      | 20209A       | CORE: MATHEMATICS AND BIOSTATISTICS |
| 30.6.2021 | AN      | 20209B       | CORE: CELL BIOLOGY AND GENETICS     |

Timings: Forenoon Session: 9.30 A.M. to 12.30 P.M. Afternoon Session: 1.30 P.M. to 4.30 P.M.

Dr. G.R. DAMODARAN COLLEGE OF SCIENCE
CIVIL AERODROME POST,

0

AVANASHI ROAD, COIMBATORE - 641 014 1 4 JUN 2021

Principal

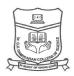

#### **BSC-VISUAL COMMUNICATION**

#### **CANDIDATES ADMITTED DURING THE ACADEMIC YEAR 2018 - 2019**

| Date      | Session        | Subject Code | Subject Title                                                               |  |  |
|-----------|----------------|--------------|-----------------------------------------------------------------------------|--|--|
|           | Sixth Semester |              |                                                                             |  |  |
| 18.6.2021 | FN             | 611U1        | ELECTIVE II: MULTIMEDIA 3D ANIMATION, DIGITAL SOUND EDITING AND COMPOSITING |  |  |
| 18.6.2021 | FN             | 611U2        | ELECTIVE II: WEB DESIGN                                                     |  |  |
| 19.6.2021 | FN             | 611V1        | ELECTIVE III: DIRECTION                                                     |  |  |
| 19.6.2021 | FN             | 611V2        | ELECTIVE III: BRAND MANAGEMENT AND DIGITAL MARKETING                        |  |  |

#### CANDIDATES ADMITTED DURING THE ACADEMIC YEAR 2019 - 2020

| Date      | Session | Subject Code | Subject Title                                          |
|-----------|---------|--------------|--------------------------------------------------------|
|           |         |              | Fourth Semester                                        |
| 28.6.2021 | FN      | 411A         | CORE: GRAPHIC PRODUCTION                               |
| 29.6.2021 | FN      | 411B         | CORE: NEW MEDIA STUDIES                                |
| 30.6.2021 | FN      | 411C         | CORE: PHOTOGRAPHY                                      |
| 1.7.2021  | FN      | 411U1        | ELECTIVE I: MULTIMEDIA, 2D ANIMATIONS AND WEB GRAPHICS |
| 1.7.2021  | FN      | 411U2        | ELECTIVE I: AN INTRODUCTION TO MEDIA DATABASES         |
| 1.7.2021  | FN      | 411U3        | ELECTIVE I: E - CONTENT DEVELOPMENT                    |

#### CANDIDATES ADMITTED DURING THE ACADEMIC YEAR 2020 - 2021

| Date      | Session | Subject Code | Subject Title          |
|-----------|---------|--------------|------------------------|
|           |         |              | Second Semester        |
| 29.6.2021 | AN      | 20211A       | CORE: MEDIA MANAGEMENT |
| 30.6.2021 | AN      | 20211B       | CORE: ADVERTISING      |

Timings: Forenoon Session: 9.30 A.M. to 12.30 P.M. Afternoon Session: 1.30 P.M. to 4.30 P.M.

Dr. G.R. DAMODARAN COLLEGE OF SCIENCE
CIVIL AERODROME POST,
AVANASHI ROAD,

COIMBATORE - 641 014

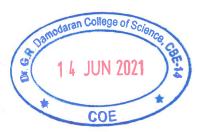

7. Mtha

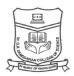

#### **BSC-INFORMATION TECHNOLOGY**

#### CANDIDATES ADMITTED DURING THE ACADEMIC YEAR 2018 - 2019

| Date      | Session        | Subject Code | Subject Title                             |  |  |  |
|-----------|----------------|--------------|-------------------------------------------|--|--|--|
|           | Sixth Semester |              |                                           |  |  |  |
| 18.6.2021 | FN             | 612U4        | ELECTIVE II: LINUX OPERATING SYSTEM       |  |  |  |
| 18.6.2021 | FN             | 612U7        | ELECTIVE II: ENTERPRISE RESOURCE PLANNING |  |  |  |

#### CANDIDATES ADMITTED DURING THE ACADEMIC YEAR 2019 - 2020

| Date      | Session         | Subject Code | Subject Title                               |  |  |  |
|-----------|-----------------|--------------|---------------------------------------------|--|--|--|
|           | Fourth Semester |              |                                             |  |  |  |
| 30.6.2021 | FN              | 412A         | CORE: RELATIONAL DATABASE MANAGEMENT SYSTEM |  |  |  |
| 1.7.2021  | FN              | 412B         | CORE: FRAMEWORK TECHNOLOGY                  |  |  |  |
| 2.7.2021  | FN              | 412C         | ALLIED: PRINCIPLES OF MANAGEMENT            |  |  |  |

#### CANDIDATES ADMITTED DURING THE ACADEMIC YEAR 2020 - 2021

| Date      | Session         | Subject Code | Subject Title                       |  |  |  |
|-----------|-----------------|--------------|-------------------------------------|--|--|--|
|           | Second Semester |              |                                     |  |  |  |
| 29.6.2021 | AN              | 20212A       | CORE: DIGITAL COMPUTER FUNDAMENTALS |  |  |  |
| 30.6.2021 | AN              | 20212B       | ALLIED: NUMERICAL METHODS           |  |  |  |

Timings: Forenoon Session: 9.30 A.M. to 12.30 P.M. Afternoon Session: 1.30 P.M. to 4.30 P.M.

CONTROLLER OF EXAMINATIONS
Dr. G.R. DAMODARAN COLLEGE OF SCIENCE
CIVIL AERODROME POST,
AVANASHI ROAD,

COIMBATORE - 641 014

1.4 JUN 2021

Principal

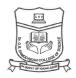

#### **B.COM-ACTUARIAL MANAGEMENT**

#### CANDIDATES ADMITTED DURING THE ACADEMIC YEAR 2018 - 2019

| Date           | Session | Subject Code | Subject Title                                             |  |
|----------------|---------|--------------|-----------------------------------------------------------|--|
| Sixth Semester |         |              |                                                           |  |
| 18.6.2021      | FN      | 613U1        | ELECTIVE III: FINANCIAL SERVICES                          |  |
| 19.6.2021      | FN      | 613V1        | ELECTIVE IV: PRINCIPLES AND PRACTICE OF GENERAL INSURANCE |  |

#### CANDIDATES ADMITTED DURING THE ACADEMIC YEAR 2019 - 2020

| Date      | Session         | Subject Code | Subject Title                                      |  |  |  |
|-----------|-----------------|--------------|----------------------------------------------------|--|--|--|
|           | Fourth Semester |              |                                                    |  |  |  |
| 28.6.2021 | FN              | 413A         | CORE: CORPORATE ACCOUNTING - I                     |  |  |  |
| 29.6.2021 | FN              | 413B         | CORE: BUSINESS LAW                                 |  |  |  |
| 30.6.2021 | FN              | 413C         | CORE: INTERNATIONAL FINANCIAL REPORTING STANDARDS  |  |  |  |
| 1.7.2021  | FN              | 413D         | ALLIED: MARKETING MANAGEMENT                       |  |  |  |
| 2.7.2021  | FN              | 413E         | SKILL BASED SUBJECT: INSURANCE LAW AND REGULATIONS |  |  |  |

#### CANDIDATES ADMITTED DURING THE ACADEMIC YEAR 2020 - 2021

| Date      | Session | Subject Code | Subject Title                                                  |
|-----------|---------|--------------|----------------------------------------------------------------|
|           |         |              | Second Semester                                                |
| 29.6.2021 | AN      | 20213A       | CORE: FINANCIAL ACCOUNTING                                     |
| 30.6.2021 | AN      | 20213B       | ALLIED: BUSINESS MATHEMATICS                                   |
| 1.7.2021  | AN      | 20213C       | SKILL BASED SUBJECT: PRINCIPLES AND PRACTICE OF LIFE INSURANCE |

Timings: Forenoon Session: 9.30 A.M. to 12.30 P.M. Afternoon Session: 1.30 P.M. to 4.30 P.M.

Dr. G.R. DAMODARAN COLLEGE OF SCIENCE
CIVIL AERODROME POST,

AVANASHI ROAD, COIMBATORE - 641 014 Damodaran College of Science College of Science Col

Principal

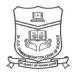

#### **B.COM-INFORMATION TECHNOLOGY**

#### CANDIDATES ADMITTED DURING THE ACADEMIC YEAR 2018 - 2019

| Date           | Session | Subject Code | Subject Title                                  |  |  |
|----------------|---------|--------------|------------------------------------------------|--|--|
| Sixth Semester |         |              |                                                |  |  |
| 18.6.2021      | FN      | 615C         | SKILL BASED SUBJECT: HUMAN RESOURCE MANAGEMENT |  |  |
| 19.6.2021      | FN      | 615U1        | ELECTIVE II: ENTREPRENEURIAL DEVELOPMENT       |  |  |
| 21.6.2021      | FN      | 615V1        | ELECTIVE III: INVESTMENT MANAGEMENT            |  |  |

#### CANDIDATES ADMITTED DURING THE ACADEMIC YEAR 2019 - 2020

| Date      | Session         | Subject Code | Subject Title                                     |  |  |
|-----------|-----------------|--------------|---------------------------------------------------|--|--|
|           | Fourth Semester |              |                                                   |  |  |
| 28.6.2021 | FN              | 415A         | CORE: INTERNATIONAL FINANCIAL REPORTING STANDARDS |  |  |
| 29.6.2021 | FN              | 415B         | CORE: COST ACCOUNTING                             |  |  |
| 30.6.2021 | FN              | 415C         | CORE: INTRODUCTION TO ARTIFICIAL INTELLIGENCE     |  |  |
| 1.7.2021  | FN              | 415D         | CORE: PROGRAMMING IN C++                          |  |  |
| 2.7.2021  | FN              | 415E         | ALLIED: BUSINESS STATISTICS                       |  |  |

#### CANDIDATES ADMITTED DURING THE ACADEMIC YEAR 2020 - 2021

| Date      | Session         | Subject Code | Subject Title              |  |  |  |
|-----------|-----------------|--------------|----------------------------|--|--|--|
|           | Second Semester |              |                            |  |  |  |
| 29.6.2021 | AN              | 20215A       | CORE: FINANCIAL ACCOUNTING |  |  |  |
| 30.6.2021 | AN              | 20215B       | CORE: IT ENABLED SERVICES  |  |  |  |

Timings: Forenoon Session: 9.30 A.M. to 12.30 P.M. Afternoon Session: 1.30 P.M. to 4.30 P.M.

CONTROLLER OF EXAMINATIONS
Dr. G.R. DAMODARAN COLLEGE OF SCIENCE

CIVIL AERODROME POST, AVANASHI ROAD, COIMBATORE - 641 014

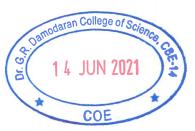

1. IL sha

**Principal** 

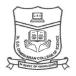

#### **BBA-BUSINESS ADMINISTRATION**

#### CANDIDATES ADMITTED DURING THE ACADEMIC YEAR 2018 - 2019

| Date      | Session | Subject Code | Subject Title                   |
|-----------|---------|--------------|---------------------------------|
| ,         | •       |              | Sixth Semester                  |
| 18.6.2021 | FN      | 616V1        | ELECTIVE: SERVICES MARKETING    |
| 19.6.2021 | FN      | 616W1        | ELECTIVE: INVESTMENT MANAGEMENT |

#### CANDIDATES ADMITTED DURING THE ACADEMIC YEAR 2019 - 2020

| Date      | Session         | Subject Code | Subject Title                         |  |  |  |
|-----------|-----------------|--------------|---------------------------------------|--|--|--|
|           | Fourth Semester |              |                                       |  |  |  |
| 28.6.2021 | FN              | 416A         | CORE: FINANCIAL MANAGEMENT            |  |  |  |
| 29.6.2021 | FN <sup>.</sup> | 416B         | CORE: OPERATIONS MANAGEMENT           |  |  |  |
| 30.6.2021 | FN              | 416C         | CORE: HUMAN RESOURCE MANAGEMENT       |  |  |  |
| 1.7.2021  | FN              | 416D         | ALLIED: MANAGEMENT INFORMATION SYSTEM |  |  |  |

#### CANDIDATES ADMITTED DURING THE ACADEMIC YEAR 2020 - 2021

| Date      | Session | Subject Code | Subject Title                       |
|-----------|---------|--------------|-------------------------------------|
|           |         |              | Second Semester                     |
| 29.6.2021 | AN      | 20216A       | CORE: BUSINESS ECONOMICS            |
| 30.6.2021 | AN      | 20216B       | ALLIED: APPLIED OPERATIONS RESEARCH |

Timings: Forenoon Session: 9.30 A.M. to 12.30 P.M. Afternoon Session: 1.30 P.M. to 4.30 P.M.

CONTROLLER OF EXAMINATIONS

Dr. G.R. DAMODARAN COLLEGE OF SCIENCE

CIVIL AERODROME POST,

AVANASHI ROAD,

COIMBATORE - 641 014

1.4 JUN 2021

**Principal** 

Dr. G.R. Damodaran College of Science Civil Aerodrome Post,

Avanashi Road, Coimbatore - 641 014

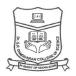

#### **B.COM-INTERNATIONAL BUSINESS**

#### CANDIDATES ADMITTED DURING THE ACADEMIC YEAR 2018 - 2019

| Date      | Session        | Subject Code | Subject Title                             |  |  |
|-----------|----------------|--------------|-------------------------------------------|--|--|
|           | Sixth Semester |              |                                           |  |  |
| 18.6.2021 | FN             | 617U1        | ELECTIVE II: FINANCIAL MANAGEMENT         |  |  |
| 19.6.2021 | FN             | 617V1        | ELECTIVE III: ENTREPRENEURIAL DEVELOPMENT |  |  |

#### CANDIDATES ADMITTED DURING THE ACADEMIC YEAR 2019 - 2020

| Date      | Session         | Subject Code | Subject Title                                                               |  |  |
|-----------|-----------------|--------------|-----------------------------------------------------------------------------|--|--|
|           | Fourth Semester |              |                                                                             |  |  |
| 28.6.2021 | FN              | 417A         | CORE: GOODS AND SERVICE TAX (GST) AND CUSTOMS LAW                           |  |  |
| 29.6.2021 | FN              | 417B         | CORE: INTERNATIONAL FINANCIAL REPORTING STANDARDS                           |  |  |
| 30.6.2021 | FN              | 417C         | CORE: FOREIGN EXCHANGE MANAGEMENT                                           |  |  |
| 1.7.2021  | FN              | 417D         | ALLIED: BUSINESS STATISTICS                                                 |  |  |
| 2.7.2021  | FN              | 417E         | SKILL BASED SUBJECT: ORGANISATIONAL BEHAVIOUR AND HUMAN RESOURCE MANAGEMENT |  |  |

#### CANDIDATES ADMITTED DURING THE ACADEMIC YEAR 2020 - 2021

| Date      | Session         | Subject Code | Subject Title                                                        |  |  |  |
|-----------|-----------------|--------------|----------------------------------------------------------------------|--|--|--|
|           | Second Semester |              |                                                                      |  |  |  |
| 29.6.2021 | AN              | 20217A       | CORE: FINANCIAL ACCOUNTING                                           |  |  |  |
| 30.6.2021 | AN              | 20217B       | ALLIED: PRINCIPLES OF MANAGEMENT                                     |  |  |  |
| 1.7.2021  | AN              | 20217C       | SKILL BASED SUBJECT: FUNDAMENTALS OF FOREIGN TRADE AND DOCUMENTATION |  |  |  |

Timings: Forenoon Session: 9.30 A.M. to 12.30 P.M.

Afternoon Session: 1.30 P.M. to 4.30 P.M.

CONTROLLER OF EXAMINATIONS
Dr. G.R. DAMODARAN COLLEGE OF SCIENCE
CIVIL AERODROME POST,
AVANASHI ROAD,
COIMBATORE - 641 014

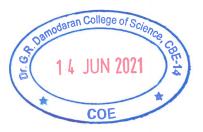

Principal

Dr. G.R. Damodaran College of Science
Civil Aerodrome Post,

Avanashi Road, Coimbatore - 641 014

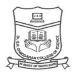

#### **B.COM-PROFESSIONAL ACCOUNTING**

#### CANDIDATES ADMITTED DURING THE ACADEMIC YEAR 2018 - 2019

| Date           | Session | Subject Code | Subject Title                         |  |
|----------------|---------|--------------|---------------------------------------|--|
| Sixth Semester |         |              |                                       |  |
| 18.6.2021      | FN      | 618C         | CORE: ADVANCED PERFORMANCE MANAGEMENT |  |
| 19.6.2021      | FN      | 618U1        | ELECTIVE II: CYBER LAW                |  |
| 21.6.2021      | FN      | 618V1        | ELECTIVE III: BUSINESS FINANCE        |  |

#### CANDIDATES ADMITTED DURING THE ACADEMIC YEAR 2019 - 2020

| Date      | Session | Subject Code | Subject Title                             |
|-----------|---------|--------------|-------------------------------------------|
|           |         |              | Fourth Semester                           |
| 28.6.2021 | FN      | 418A         | CORE: FINANCIAL MANAGEMENT                |
| 29.6.2021 | FN      | 418B         | CORE: CORPORATE ACCOUNTING - I            |
| 30.6.2021 | FN      | 418C         | CORE: AUDIT AND ASSURANCE                 |
| 1.7.2021  | FN      | 418D         | ALLIED: TAXATION - II                     |
| 2.7.2021  | FN      | 418E         | SKILL BASED SUBJECT: STRATEGIC MANAGEMENT |

#### CANDIDATES ADMITTED DURING THE ACADEMIC YEAR 2020 - 2021

| Date      | Session | Subject Code | Subject Title                           |
|-----------|---------|--------------|-----------------------------------------|
|           |         |              | Second Semester                         |
| 29.6.2021 | AN      | 20218A       | CORE: MANAGEMENT ACCOUNTING             |
| 30.6.2021 | AN      | 20218B       | CORE: GLOBAL CORPORATE AND BUSINESS LAW |
| 1.7.2021  | AN      | 20218C       | CORE: FINANCIAL ACCOUNTING - II         |
| 2.7.2021  | AN      | 20218D       | ALLIED: STATISTICS FOR BUSINESS         |

Timings: Forenoon Session: 9.30 A.M. to 12.30 P.M. Afternoon Session: 1.30 P.M. to 4.30 P.M.

CONTROLLER OF EXAMINATIONS
Dr. G.R. DAMODARAN COLLEGE OF SCIENCE
CIVIL AERODROME POST,
AVANASHI ROAD,
COIMBATORE - 641 014

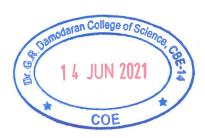

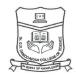

#### **BBA-RETAIL MANAGEMENT**

#### CANDIDATES ADMITTED DURING THE ACADEMIC YEAR 2018 - 2019

| Date           | Session | Subject Code | Subject Title                |  |
|----------------|---------|--------------|------------------------------|--|
| Sixth Semester |         |              |                              |  |
| 18.6.2021      | FN      | 620V1        | ELECTIVE: SERVICES MARKETING |  |
| 19.6.2021      | FN      | 620W1        | ELECTIVE: EVENT MANAGEMENT   |  |

#### CANDIDATES ADMITTED DURING THE ACADEMIC YEAR 2019 - 2020

| Date      | Session         | Subject Code | Subject Title                                   |  |  |
|-----------|-----------------|--------------|-------------------------------------------------|--|--|
|           | Fourth Semester |              |                                                 |  |  |
| 28.6.2021 | FN              | 420A         | CORE: INTRODUCTION TO RETAILING                 |  |  |
| 29.6.2021 | FN              | 420B         | CORE: FINANCIAL MANAGEMENT                      |  |  |
| 30.6.2021 | FN              | 420C         | CORE: HUMAN RESOURCE MANAGEMENT                 |  |  |
| 1.7.2021  | FN              | 420D         | ALLIED: MANAGEMENT INFORMATION SYSTEM IN RETAIL |  |  |

#### CANDIDATES ADMITTED DURING THE ACADEMIC YEAR 2020 - 2021

| Date      | Session         | Subject Code | Subject Title                       |  |  |
|-----------|-----------------|--------------|-------------------------------------|--|--|
|           | Second Semester |              |                                     |  |  |
| 29.6.2021 | AN              | 20220A       | CORE: BUSINESS ECONOMICS            |  |  |
| 30.6.2021 | AN              | 20220B       | ALLIED: APPLIED OPERATIONS RESEARCH |  |  |

Timings: Forenoon Session: 9.30 A.M. to 12.30 P.M. Afternoon Session: 1.30 P.M. to 4.30 P.M.

CONTROLLER OF EXAMINATIONS
Dr. G.R. DAMODARAN COLLEGE OF SCIENCE

CIVIL AERODROME POST, AVANASHI ROAD, COIMBATORE - 641 014

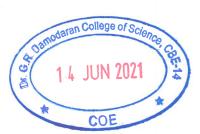

Reincinal

Dr. G.R. Damodaran College of Science Civil Aerodrome Post,

Avanashi Road, Coimbatore - 641 014

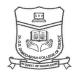

#### **B.COM-ACCOUNTING AND FINANCE**

#### CANDIDATES ADMITTED DURING THE ACADEMIC YEAR 2019 - 2020

| Date            | Session | Subject Code | Subject Title                                       |  |
|-----------------|---------|--------------|-----------------------------------------------------|--|
| Fourth Semester |         |              |                                                     |  |
| 28.6.2021       | FN      | 491A         | CORE: PROJECT APPRAISAL AND FINANCE                 |  |
| 29.6.2021       | FN      | 491B         | CORE: MANAGEMENT ACCOUNTING                         |  |
| 30.6.2021       | FN      | 491C         | ALLIED: GOODS AND SERVICE TAX (GST) AND CUSTOMS LAW |  |

#### CANDIDATES ADMITTED DURING THE ACADEMIC YEAR 2020 - 2021

| Date      | Session         | Subject Code | Subject Title                                  |  |  |  |
|-----------|-----------------|--------------|------------------------------------------------|--|--|--|
|           | Second Semester |              |                                                |  |  |  |
| 29.6.2021 | AN              | 20291A       | CORE: FINANCIAL ACCOUNTING                     |  |  |  |
| 30.6.2021 | AN              | 20291B       | CORE: MARKETING MANAGEMENT                     |  |  |  |
| 1.7.2021  | AN              | 20291C       | SKILL BASED SUBJECT: LEGAL ASPECTS OF BUSINESS |  |  |  |

Timings: Forenoon Session: 9.30 A.M. to 12.30 P.M. Afternoon Session: 1.30 P.M. to 4.30 P.M.

Dr. G.R. DAMODARAN COLLEGE OF SCIENCE
CIVIL AERODROME POST,

AVANASHI ROAD, COIMBATORE - 641 014 1.4 JUN 2021

1. Nethe

Principal

Dr. G.R. Damodaran College of Science
Civil Aerodrome Post,

Avanashi Road, Coimbatore - 641 014

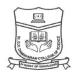

#### **BA-ENGLISH LITERATURE**

#### CANDIDATES ADMITTED DURING THE ACADEMIC YEAR 2018 - 2019

| Date           | Session | Subject Code | Subject Title                                   |  |  |
|----------------|---------|--------------|-------------------------------------------------|--|--|
| Sixth Semester |         |              |                                                 |  |  |
| 18.6.2021      | FN      | 692C         | CORE: INDIAN LITERATURES IN ENGLISH TRANSLATION |  |  |
| 19.6.2021      | FN      | 692D         | SKILL BASED SUBJECT: ENGLISH FOR THE MEDIA      |  |  |
| 21.6.2021      | FN      | 692U1        | ELECTIVE III: THEATRE STUDIES                   |  |  |

#### CANDIDATES ADMITTED DURING THE ACADEMIC YEAR 2019 - 2020

| Date      | Session         | Subject Code | Subject Title                                            |  |  |  |
|-----------|-----------------|--------------|----------------------------------------------------------|--|--|--|
|           | Fourth Semester |              |                                                          |  |  |  |
| 30.6.2021 | FN              | 492A         | CORE: BRITISH LITERATURE                                 |  |  |  |
| 1.7.2021  | FN              | 492B         | CORE: INDIAN WRITING IN ENGLISH                          |  |  |  |
| 2.7.2021  | FN              | 492C         | ALLIED: LITERARY CRITICISM                               |  |  |  |
| 3.7.2021  | FN              | 492D         | SKILL BASED SUBJECT: PHONETICS AND COMMUNICATIVE ENGLISH |  |  |  |

#### CANDIDATES ADMITTED DURING THE ACADEMIC YEAR 2020 - 2021

| Date      | Session | Subject Code | Subject Title                          |
|-----------|---------|--------------|----------------------------------------|
|           |         |              | Second Semester                        |
| 29.6.2021 | AN      | 20292A       | CORE: DRAMA                            |
| 30.6.2021 | AN      | 20292B       | ALLIED: HISTORY OF ENGLISH LITERATURE  |
| 1.7.2021  | AN      | 20292C       | SKILL BASED SUBJECT: GRAMMAR AND USAGE |

Timings: Forenoon Session: 9.30 A.M. to 12.30 P.M. Afternoon Session: 1.30 P.M. to 4.30 P.M.

CONTROLIVER OF EXAMINATIONS
Dr. G.R. DAMODARAN COLLEGE OF SCIENCE
CIVIL AERODROME POST,
AVANASHI ROAD,
COIMBATORE - 641 014

Oamodaran College of Science

1 4 JUN 2021

COE

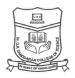

#### **B.Sc-PSYCHOLOGY**

#### CANDIDATES ADMITTED DURING THE ACADEMIC YEAR 2019 - 2020

| Date            | Session | Subject Code | Subject Title                                    |  |  |
|-----------------|---------|--------------|--------------------------------------------------|--|--|
| Fourth Semester |         |              |                                                  |  |  |
| 30.6.2021       | FN      | 493A         | CORE: ABNORMAL PSYCHOLOGY - II                   |  |  |
| 1.7.2021        | FN      | 493B         | CORE: SOCIAL PSYCHOLOGY - II                     |  |  |
| 2.7.2021        | FN      | 493C         | SKILL BASED SUBJECT: COUNSELLING PSYCHOLOGY - II |  |  |

#### CANDIDATES ADMITTED DURING THE ACADEMIC YEAR 2020 - 2021

| Date      | Session         | Subject Code | Subject Title                       |  |  |  |
|-----------|-----------------|--------------|-------------------------------------|--|--|--|
|           | Second Semester |              |                                     |  |  |  |
| 29.6.2021 | AN              | 20293A       | CORE: GENERAL PSYCHOLOGY - II       |  |  |  |
| 30.6.2021 | AN              | 20293B       | CORE: DEVELOPMENTAL PSYCHOLOGY - II |  |  |  |
| 1.7.2021  | AN              | 20293C       | ALLIED: EDUCATIONAL PSYCHOLOGY      |  |  |  |

Timings: Forenoon Session: 9.30 A.M. to 12.30 P.M. Afternoon Session: 1.30 P.M. to 4.30 P.M.

CONTROL OF EXAMINATIONS
Dr. G.R. DAMODARAN COLLEGE OF SCIENCE
CIVIL AERODROME POST,
AVANASHI ROAD,

COIMBATORE - 641 014

1.4 JUN 2021

7. Lthe

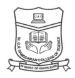

#### **B.COM-CAPITAL MARKETS**

#### CANDIDATES ADMITTED DURING THE ACADEMIC YEAR 2020 - 2021

| Date      | Session         | Subject Code | Subject Title                        |  |  |  |
|-----------|-----------------|--------------|--------------------------------------|--|--|--|
|           | Second Semester |              |                                      |  |  |  |
| 29.6.2021 | , AN            | 20294A       | CORE: FINANCIAL ACCOUNTING           |  |  |  |
| 30.6.2021 | AN              | 20294B       | CORE: FINANCIAL ASSETS AND MARKETING |  |  |  |

Timings: Forenoon Session: 9.30 A.M. to 12.30 P.M. Afternoon Session: 1.30 P.M. to 4.30 P.M.

Dr. G.R. DAMODARAN COLLEGE OF SCIENCE CIVIL AERODROME POST,

AVANASHI ROAD, COIMBATORE - 641 014 Damodaran College of Science

1.4 JUN 2021

COE

1. ILIKA

Principal

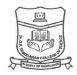

#### **B.Sc-COMPUTER TECHNOLOGY**

#### **CANDIDATES ADMITTED DURING THE ACADEMIC YEAR 2020 - 2021**

| Date      | Session         | Subject Code | Subject Title                        |  |  |  |
|-----------|-----------------|--------------|--------------------------------------|--|--|--|
|           | Second Semester |              |                                      |  |  |  |
| 29.6.2021 | AN              | 20295A       | CORE: DATA STRUCTURES AND ALGORITHMS |  |  |  |
| 30.6.2021 | AN              | 20295B       | ALLIED: DISCRETE MATHEMATICS         |  |  |  |

Timings: Forenoon Session: 9.30 A.M. to 12.30 P.M.

Afternoon Session: 1.30 P.M. to 4.30 P.M.

CONTROLLER OF EXAMINATIONS
Dr. G.R. DAMODARAN COLLEGE OF SCIENCE
CIVIL AERODROME POST,
AVANASHI ROAD,
COIMBATORE - 641 014

Damodaran College of Science College of Science Col

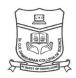

#### **M.COM/MIB-INTERNATIONAL BUSINESS**

#### CANDIDATES ADMITTED DURING THE ACADEMIC YEAR 2019 - 2020

| Date      | Session         | Subject Code | Subject Title                                           |  |  |
|-----------|-----------------|--------------|---------------------------------------------------------|--|--|
|           | Fourth Semester |              |                                                         |  |  |
| 22.6.2021 | FN              | 453A         | CORE: EXIM FINANCE                                      |  |  |
| 23.6.2021 | FN              | 453B         | CORE: MANAGEMENT OF MULTINATIONAL CORPORATIONS          |  |  |
| 24.6.2021 | FN              | 453U1        | ELECTIVE II: SUPPLY CHAIN MANAGEMENT                    |  |  |
| 24.6.2021 | FN              | 453V1        | ELECTIVE II: ONLINE MARKETING                           |  |  |
| 24.6.2021 | FN              | 453W1        | ELECTIVE II: SECURITY ANALYSIS AND PORTFOLIO MANAGEMENT |  |  |
| 24.6.2021 | FN              | 453X1        | ELECTIVE II: HUMAN RESOURCE DEVELOPMENT                 |  |  |

Timings: Forenoon Session: 9.30 A.M. to 12.30 P.M. Afternoon Session: 1.30 P.M. to 4.30 P.M.

CONTROLLER OF EXAMINATIONS
Dr. G.R. DAMODARAN COLLEGE OF SCIENCE

CIVIL AERODROME POST, AVANASHI ROAD, COIMBATORE - 641 014 1.4 JUN 2021

1. Nethe

Principal

Dr. G.R. Damodaran College of Science

Civil Aerodrome Post,

Avanashi Road, Coimbatore - 641 014

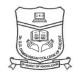

#### **MSC-BIOTECHNOLOGY**

#### CANDIDATES ADMITTED DURING THE ACADEMIC YEAR 2019 - 2020

| Date      | Session | Subject Code | Subject Title                                 |
|-----------|---------|--------------|-----------------------------------------------|
|           |         |              | Fourth Semester                               |
| 22.6.2021 | FN      | 458U1        | ELECTIVE IV: SELF STUDY - BIOENTREPRENEURSHIP |
| 22.6.2021 | FN      | 458X1        | ELECTIVE IV: SELF STUDY - BIOBUSINESS         |

Timings: Forenoon Session: 9.30 A.M. to 12.30 P.M. Afternoon Session: 1.30 P.M. to 4.30 P.M.

CONTROLL R OF EXAMINATIONS
Dr. G.R. DAMODARAN COLLEGE OF SCIENCE
CIVIL AERODROME POST,
AVANASHI ROAD,

COIMBATORE - 641 014

2. Jamodaran College of Science College of Science

a incinal

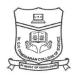

#### **MA-ENGLISH LITERATURE WITH CA**

#### CANDIDATES ADMITTED DURING THE ACADEMIC YEAR 2019 - 2020

| Date      | Session         | Subject Code | Subject Title                   |  |  |  |  |
|-----------|-----------------|--------------|---------------------------------|--|--|--|--|
|           | Fourth Semester |              |                                 |  |  |  |  |
| 22.6.2021 | FN              | 465A         | CORE: EUROPEAN LITERATURE       |  |  |  |  |
| 23.6.2021 | FN              | 465B         | NON - MAJOR: DESKTOP PUBLISHING |  |  |  |  |
| 24.6.2021 | FN              | 465U1        | ELECTIVE IV: JOURNALISM         |  |  |  |  |

Timings: Forenoon Session: 9.30 A.M. to 12.30 P.M. Afternoon Session: 1.30 P.M. to 4.30 P.M.

CONTROLLER OF EXAMINATIONS
Dr. G.R. DAMODARAN COLLEGE OF SCIENCE
CIVIL AERODROME POST,

AVANASHI ROAD, COIMBATORE - 641 014 Oamodaran College of Science College of Science Col

Principal

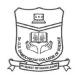

#### PG DIPLOMA(PART TIME)-ENTREPRENEURSHIP DEVELOPMENT

#### CANDIDATES ADMITTED DURING THE ACADEMIC YEAR 2019 - 2020

| Date      | Session Subject Code |      | Subject Title                                                            |  |  |  |
|-----------|----------------------|------|--------------------------------------------------------------------------|--|--|--|
|           | Fourth Semester      |      |                                                                          |  |  |  |
| 22.6.2021 | FN                   | 486A | CORE: SELF STUDY - CREATIVITY, INNOVATIONS - BEST PRACTICES IN START UPS |  |  |  |

Timings: Forenoon Session: 9.30 A.M. to 12.30 P.M. Afternoon Session: 1.30 P.M. to 4.30 P.M.

CONTROLUER OF EXAMINATIONS

Dr. G.R. DAMODARAN COLLEGE OF SCIENCE

CIVIL AERODROME POST,

AVANASHI ROAD,

AVANASHI ROAD, COIMBATORE - 641 014

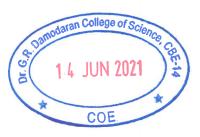

Principal
Dr. G.R. Damodaran College of Science

1. rethe

Civil Aerodrome Post,
Avanashi Road, Coimbatore - 641 014

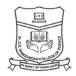

#### **COC-AGRO INDUSTRIAL BIOCHEMISTRY**

#### CANDIDATES ADMITTED DURING THE ACADEMIC YEAR 2018 - 2019

| Date                   | Session | Subject Code | Subject Title                                 |  |  |  |
|------------------------|---------|--------------|-----------------------------------------------|--|--|--|
| ADVANCED DIPLOMA LEVEL |         |              |                                               |  |  |  |
| 18.6.2021              | FN      | 311E1        | AGRI MARKETING AND MANAGEMENT                 |  |  |  |
| 19.6.2021              | FN      | 311F1        | FOOD PRESERVATION, PROCESSING AND FOOD SAFETY |  |  |  |

#### CANDIDATES ADMITTED DURING THE ACADEMIC YEAR 2019 - 2020

| Date     | Session | Subject Code | Subject Title             |  |  |
|----------|---------|--------------|---------------------------|--|--|
|          |         |              | DIPLOMA LEVEL             |  |  |
| 3.7.2021 | FN      | 311C1        | AGRO INDUSTRIAL PRACTICES |  |  |
| 5.7.2021 | FN      | 311D1        | MUSHROOM CULTIVATION      |  |  |

#### CANDIDATES ADMITTED DURING THE ACADEMIC YEAR 2020 - 2021

| Date              | Session | Subject Code | Subject Title               |  |  |  |
|-------------------|---------|--------------|-----------------------------|--|--|--|
| CERTIFICATE LEVEL |         |              |                             |  |  |  |
| 1.7.2021          | AN      | 20311A1      | PLANT PROPAGATION PRACTICES |  |  |  |
| 2.7.2021          | AN      | 20311B1      | ALGAL TECHNOLOGY            |  |  |  |

Timings: Forenoon Session: 9.30 A.M. to 12.30 P.M. Afternoon Session: 1.30 P.M. to 4.30 P.M.

CONTROLLER OF EXAMINATIONS
Dr. G.R. DAMODARAN COLLEGE OF SCIENCE
CIVIL AERODROME POST,
AVANASHI ROAD,

COIMBATORE - 641 014

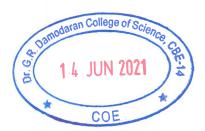

6.

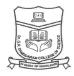

#### **COC-ADVERTISING AND MARKETING**

#### CANDIDATES ADMITTED DURING THE ACADEMIC YEAR 2018 - 2019

| Date                   | Session | Subject Code | Subject Title                    |  |  |  |
|------------------------|---------|--------------|----------------------------------|--|--|--|
| ADVANCED DIPLOMA LEVEL |         |              |                                  |  |  |  |
| 21.6.2021              | FN      | 322G         | MARKETING RESEARCH               |  |  |  |
| 22.6.2021              | FN      | 322H         | CUSTOMER RELATIONSHIP MANAGEMENT |  |  |  |
| 23.6.2021              | FN      | 322I         | CONSUMER BEHAVIOUR               |  |  |  |

#### CANDIDATES ADMITTED DURING THE ACADEMIC YEAR 2019 - 2020

| Date          | Session | Subject Code | Subject Title                          |  |  |  |
|---------------|---------|--------------|----------------------------------------|--|--|--|
| DIPLOMA LEVEL |         |              |                                        |  |  |  |
| 3.7.2021      | FN      | 322D         | SALES AND DISTRIBUTION MANAGEMENT      |  |  |  |
| 5.7.2021      | FN      | 322E         | RETAIL MANAGEMENT                      |  |  |  |
| 6.7.2021      | FN      | 322F         | MARKETING FOR NON PROFIT ORGANISATIONS |  |  |  |

#### CANDIDATES ADMITTED DURING THE ACADEMIC YEAR 2020 - 2021

| Date              | Session | Subject Code | Subject Title           |  |  |  |
|-------------------|---------|--------------|-------------------------|--|--|--|
| CERTIFICATE LEVEL |         |              |                         |  |  |  |
| 1.7.2021          | AN      | 20322A       | MARKETING COMMUNICATION |  |  |  |
| 2.7.2021          | AN      | 20322B       | ADVERTISING             |  |  |  |
| 3.7.2021          | AN      | 20322C       | PROMOTION MANAGEMENT    |  |  |  |

Timings: Forenoon Session: 9.30 A.M. to 12.30 P.M. Afternoon Session: 1.30 P.M. to 4.30 P.M.

CONTROLLER OF EXAMINATIONS
Dr. G.R. DAMODARAN COLLEGE OF SCIENCE
CIVIL AERODROME POST,
AVANASHI ROAD,

COIMBATORE - 641 014

Samodaran College of Science

1.4 JUN 2021

1. Itha

Principal

#### Dr G R DAMODARAN COLLEGE OF SCIENCE (AUTONOMOUS) COIMBATORE - 641014

### TERM END EXAMINATIONS - APRIL / MAY 2021 CAREER ORIENTED COURSES - TIME TABLE

#### COC-ENTREPRENEURSHIP AND SMALL BUSINESS

#### **B.COM (E-COMMERCE)**

| Date      | Session | Subject Code | Subject Title                   |
|-----------|---------|--------------|---------------------------------|
|           |         | ADVANCED     | DIPLOMA LEVEL - 2018 BATCH      |
| 21.6.2021 | FN      | 324G         | BUSINESS PLAN AND ETHICS        |
| 22.6.2021 | FN      | 324Н         | INTELLECTUAL PROPERTY RIGHTS    |
| 23.6.2021 | FN      | 324I         | INNOVATION AND ENTREPRENEURSHIP |

#### B.COM (CA), B.COM (IT), B.COM (PA)

| Date      | Session | Subject Code | Subject Title                   |
|-----------|---------|--------------|---------------------------------|
|           |         | ADVANCED     | DIPLOMA LEVEL - 2018 BATCH      |
| 22.6.2021 | FN      | 324G         | BUSINESS PLAN AND ETHICS        |
| 23.6.2021 | FN      | 324H         | INTELLECTUAL PROPERTY RIGHTS    |
| 24.6.2021 | FN      | 324I         | INNOVATION AND ENTREPRENEURSHIP |

#### COC-ENTREPRENEURSHIP AND SMALL BUSINESS - DIPLOMA LEVEL - 2019 BATCH

| Date     | Session | Subject Code | Subject Title                |  |
|----------|---------|--------------|------------------------------|--|
|          |         | DIPL         | OMA LEVEL - 2019 BATCH       |  |
| 3.7.2021 | FN      | 324D         | FINANCING AND FUND RAISING   |  |
| 5.7.2021 | FN      | 324E         | PROJECT MANAGEMENT           |  |
| 6.7.2021 | FN      | 324F         | PRINCIPLES OF INDIRECT TAXES |  |

#### COC-ENTREPRENEURSHIP AND SMALL BUSINESS - CERTIFICATE LEVEL - 2020 BATCH

| Date     | Session | Subject Code | Subject Title                |
|----------|---------|--------------|------------------------------|
|          |         | CERTII       | FICATE LEVEL - 2020 BATCH    |
| 3.7.2021 | AN      | 20324A       | ENTREPRENEURSHIP DEVELOPMENT |
| 5.7.2021 | AN      | 20324B       | SMALL SCALE ENTERPRISES      |
| 6.7.2021 | AN      | 20324C       | ENTERPRISE RESOURCE PLANNING |

aran College of S

COE

Forenoon: 9.30 a.m. -12.30 p.m.; Afternoon: 1.30 p.m. - 4.30 p.m.

CONTROLLER OF EXAMINATIONS

CONTROLLER OF EXAMINATIONS
Dr. G.R. DAMODARAN COLLEGE OF SCIENCE
CIVIL AERODROME POST,
AVANASHI ROAD,
COIMBATORE - 641 014

PRINCIPAL

Principal

T. Netha

### Dr G R DAMODARAN COLLEGE OF SCIENCE (AUTONOMOUS) COIMBATORE - 641014

### TERM END EXAMINATIONS - APRIL / MAY 2021 CAREER ORIENTED COURSES - TIME TABLE

#### **COC-E-COMMERCE**

#### B.COM, B.COM (AM), B.COM (IB), B.COM (A&F)

| Date      | Session | Subject Code | Subject Title                 |
|-----------|---------|--------------|-------------------------------|
|           |         | ADVANCEI     | D DIPLOMA LEVEL - 2018 BATCH  |
| 21.6.2021 | FN      | 328G         | DATABASE MANAGEMENT SYSTEM    |
| 22.6.2021 | FN      | 328H         | PHOTOSHOP                     |
| 23.6.2021 | FN      | 328I         | DIGITAL COMPUTER FUNDAMENTALS |

#### B.COM (CS)

| Date      | Session | Subject Code | Subject Title                 |
|-----------|---------|--------------|-------------------------------|
|           |         | ADVANCED     | DIPLOMA LEVEL - 2018 BATCH    |
| 22.6.2021 | FN      | 328G         | DATABASE MANAGEMENT SYSTEM    |
| 23.6.2021 | FN      | 328H         | PHOTOSHOP                     |
| 24.6.2021 | FN      | 328I         | DIGITAL COMPUTER FUNDAMENTALS |

#### COC-E-COMMERCE - DIPLOMA LEVEL - 2019 BATCH

| Date     | Session | Subject Code | Subject Title          |  |
|----------|---------|--------------|------------------------|--|
|          |         | DIPL         | OMA LEVEL - 2019 BATCH |  |
| 3.7.2021 | FN      | 328D         | NETWORK BASICS         |  |
| 5.7.2021 | FN      | 328E         | HTML                   |  |
| 6.7.2021 | FN      | 328F         | OPERATING SYSTEM       |  |

#### COC-E-COMMERCE - CERTIFICATE LEVEL - 2020 BATCH

| Date     | Session | ssion Subject Code Subject Title |                           |  |
|----------|---------|----------------------------------|---------------------------|--|
|          |         | CERTII                           | FICATE LEVEL - 2020 BATCH |  |
| 3.7.2021 | AN      | 20328A                           | COMPUTER BASICS           |  |
| 5.7.2021 | AN      | 20328B                           | MS OFFICE                 |  |
| 6.7.2021 | AN      | 20328C                           | INTERNET BASICS           |  |

Maran College of Sci

COE

**JUN 2021** 

Forenoon: 9.30 a.m. -12.30 p.m.; Afternoon: 1.30 p.m. - 4.30 p.m.

CONTROLLER OF EXAMINATIONS

CONTROLLER OF EXAMINATIONS
Dr. G.R. DAMODARAN COLLEGE OF SCIENCE
CIVIL AERODROME POST,
AVANASHI ROAD,
COIMBATORE - 641 014

PRINCIPAL

Principal
Tor. G.R. Damodaran College of Science

Civil Aerodrome Post, Avanashi Road, Coimbatore - 641 914

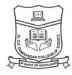

#### **COC-PUBLIC RELATIONS**

#### CANDIDATES ADMITTED DURING THE ACADEMIC YEAR 2018 - 2019

| Date      | Date Session Subject Code Subject Title |      |                                              |  |  |  |
|-----------|-----------------------------------------|------|----------------------------------------------|--|--|--|
|           | ADVANCED DIPLOMA LEVEL                  |      |                                              |  |  |  |
| 21.6.2021 | FN                                      | 331C | RESEARCH AND APPLICATION OF PUBLIC RELATIONS |  |  |  |

#### CANDIDATES ADMITTED DURING THE ACADEMIC YEAR 2019 - 2020

| Date Session Subject Code Subject Title |    |      |                                 |  |  |
|-----------------------------------------|----|------|---------------------------------|--|--|
| DIPLOMA LEVEL                           |    |      |                                 |  |  |
| 3.7.2021                                | FN | 331B | PUBLIC RELATIONS AND MASS MEDIA |  |  |

#### CANDIDATES ADMITTED DURING THE ACADEMIC YEAR 2020 - 2021

| Date              | Session | Subject Code | Subject Title                  |  |  |
|-------------------|---------|--------------|--------------------------------|--|--|
| CERTIFICATE LEVEL |         |              |                                |  |  |
| 1.7.2021          | AN      | 20331A       | PRINCIPLES OF PUBLIC RELATIONS |  |  |

Timings: Forenoon Session: 9.30 A.M. to 12.30 P.M. Afternoon Session: 1.30 P.M. to 4.30 P.M.

Dr. G.R. DAMODARAN COLLEGE OF SCIENCE CIVIL AERODROME POST,

AVANASHI ROAD, COIMBATORE - 641 014 Damodaran College of Science

1.4 JUN 2021

COE

Principal
Dr. G.R. Damodaran College of Science

Civil Aerodrome Post, Avanashi Road, Coimbatore - 641 014

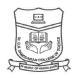

#### **COC-NON-LINEAR EDITING**

#### CANDIDATES ADMITTED DURING THE ACADEMIC YEAR 2018 - 2019

| Date      | Date Session Subject Code Subject Title |      |                       |  |  |  |
|-----------|-----------------------------------------|------|-----------------------|--|--|--|
|           | ADVANCED DIPLOMA LEVEL                  |      |                       |  |  |  |
| 21.6.2021 | FN                                      | 333C | SOUND AND COMPOSITING |  |  |  |

#### CANDIDATES ADMITTED DURING THE ACADEMIC YEAR 2019 - 2020

| Date          | Session | Subject Code | Subject Title              |  |
|---------------|---------|--------------|----------------------------|--|
| DIPLOMA LEVEL |         |              |                            |  |
| 3.7.2021      | FN      | 333B         | SPECIAL EFFECTS IN EDITING |  |

#### CANDIDATES ADMITTED DURING THE ACADEMIC YEAR 2020 - 2021

| Date              | Date Session Subject Code Subject Title |        |                                             |  |  |
|-------------------|-----------------------------------------|--------|---------------------------------------------|--|--|
| CERTIFICATE LEVEL |                                         |        |                                             |  |  |
| 1.7.2021          | AN                                      | 20333A | INTRODUCTION TO EDITING AND SPECIAL EFFECTS |  |  |

Timings: Forenoon Session: 9.30 A.M. to 12.30 P.M. Afternoon Session: 1.30 P.M. to 4.30 P.M.

CONTROLLER OF EXAMINATIONS
Dr. G.R. DAMODARAN COLLEGE OF SCIENCE
CIVIL AERODROME POST,
AVANASHI ROAD,
COIMBATORE - 641 014

1.4 JUN 2021

1. Nethe

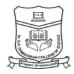

#### **COC-COMPUTER HARDWARE MAINTENANCE**

### CANDIDATES ADMITTED DURING THE ACADEMIC YEAR 2018 - 2019

| Date      | Date Session Subject Code Subject Title |      |                 |  |  |
|-----------|-----------------------------------------|------|-----------------|--|--|
|           | ADVANCED DIPLOMA LEVEL                  |      |                 |  |  |
| 19.6.2021 | FN                                      | 343C | MOBILE HARDWARE |  |  |

#### CANDIDATES ADMITTED DURING THE ACADEMIC YEAR 2019 - 2020

| Date          | ate Session Subject Code Subject Title |      |                                              |  |  |
|---------------|----------------------------------------|------|----------------------------------------------|--|--|
| DIPLOMA LEVEL |                                        |      |                                              |  |  |
| 3.7.2021      | FN                                     | 343B | PC HARDWARE, DIAGNOSTICS AND TROUBLESHOOTING |  |  |

#### CANDIDATES ADMITTED DURING THE ACADEMIC YEAR 2020 - 2021

| Date              | Date Session Subject Code Subject Title |        |                                 |  |  |  |
|-------------------|-----------------------------------------|--------|---------------------------------|--|--|--|
| CERTIFICATE LEVEL |                                         |        |                                 |  |  |  |
| 1.7.2021          | AN                                      | 20343A | INTRODUCTION TO HARDWARE SYSTEM |  |  |  |

Timings: Forenoon Session: 9.30 A.M. to 12.30 P.M. Afternoon Session: 1.30 P.M. to 4.30 P.M.

CONTROLLER OF EXAMINATIONS
Dr. G.R. DAMODARAN COLLEGE OF SCIENCE
CIVIL AERODROME POST,
AVANASHI ROAD,
COIMBATORE - 641 014

Namodaran College of Science College of Science Col

Principal

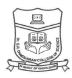

#### **COC-PC SOFTWARE**

#### CANDIDATES ADMITTED DURING THE ACADEMIC YEAR 2018 - 2019

| Date                   | Session | Subject Code | Subject Title                 |  |  |
|------------------------|---------|--------------|-------------------------------|--|--|
| ADVANCED DIPLOMA LEVEL |         |              |                               |  |  |
| 19.6.2021              | FN      | 348C         | ADVANCED ANIMATION TECHNIQUES |  |  |

#### CANDIDATES ADMITTED DURING THE ACADEMIC YEAR 2019 - 2020

| Date          | Session | Subject Code | Subject Title             |  |  |  |  |
|---------------|---------|--------------|---------------------------|--|--|--|--|
| DIPLOMA LEVEL |         |              |                           |  |  |  |  |
| 3.7.2021      | FN      | 348B         | FUNDAMENTALS OF ANIMATION |  |  |  |  |

#### CANDIDATES ADMITTED DURING THE ACADEMIC YEAR 2020 - 2021

| Date              | Session | Subject Code | Subject Title               |  |  |  |  |
|-------------------|---------|--------------|-----------------------------|--|--|--|--|
| CERTIFICATE LEVEL |         |              |                             |  |  |  |  |
| 1.7.2021          | AN      | 20348A       | DESKTOP PUBLISHING SOFTWARE |  |  |  |  |

Timings: Forenoon Session: 9.30 A.M. to 12.30 P.M. Afternoon Session: 1.30 P.M. to 4.30 P.M.

CONTROLLER OF EXAMINATIONS
Dr. G.R. DAMODARAN COLLEGE OF SCIENCE
CIVIL AERODROME POST,
AVANASHI ROAD,
COIMBATORE - 641 014

Damodaran College of Science

Damodaran College of Science

COE

COE

1. /Link